## **Ćwiczenie 7 – Wirtualny oscyloskop – figury Lissajous**

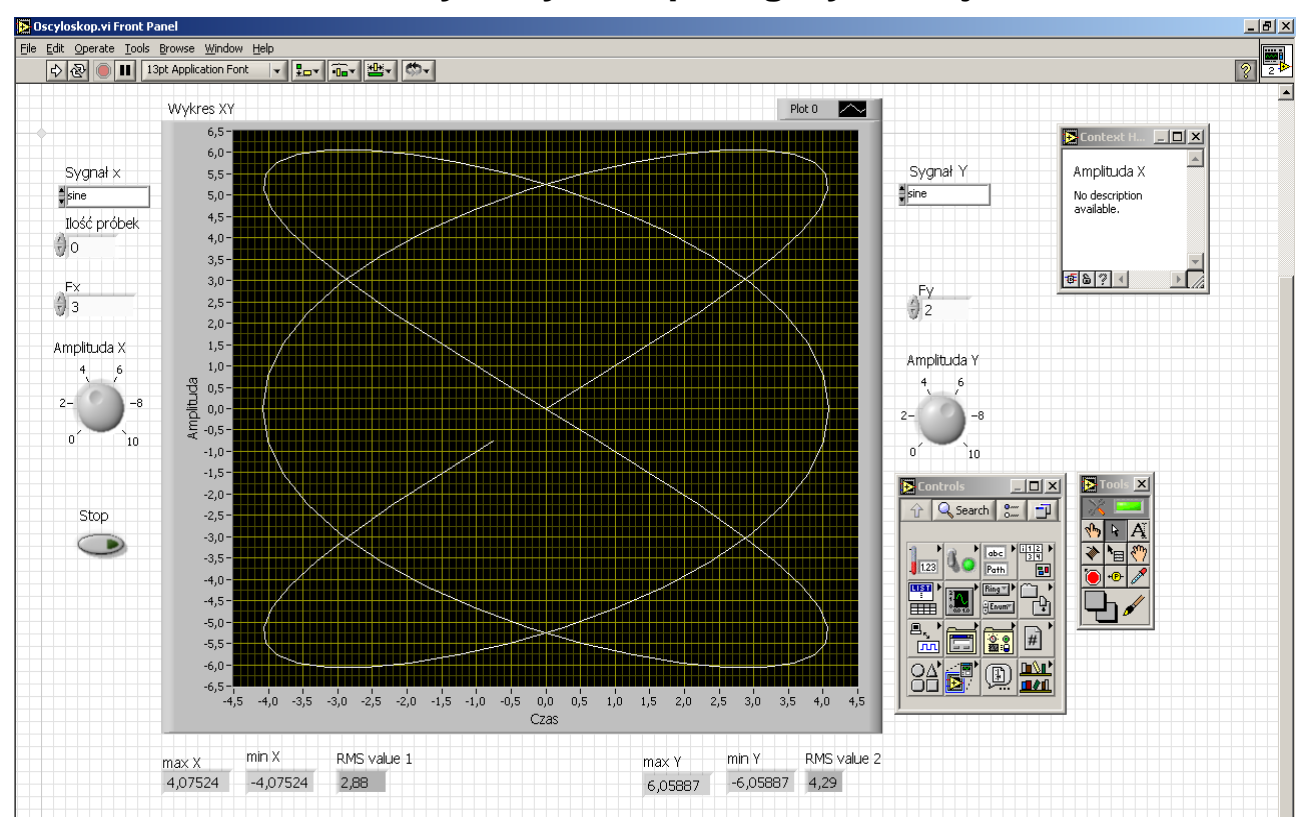

Widok okna diagramu programu w środowisku LabVIEW 7.1

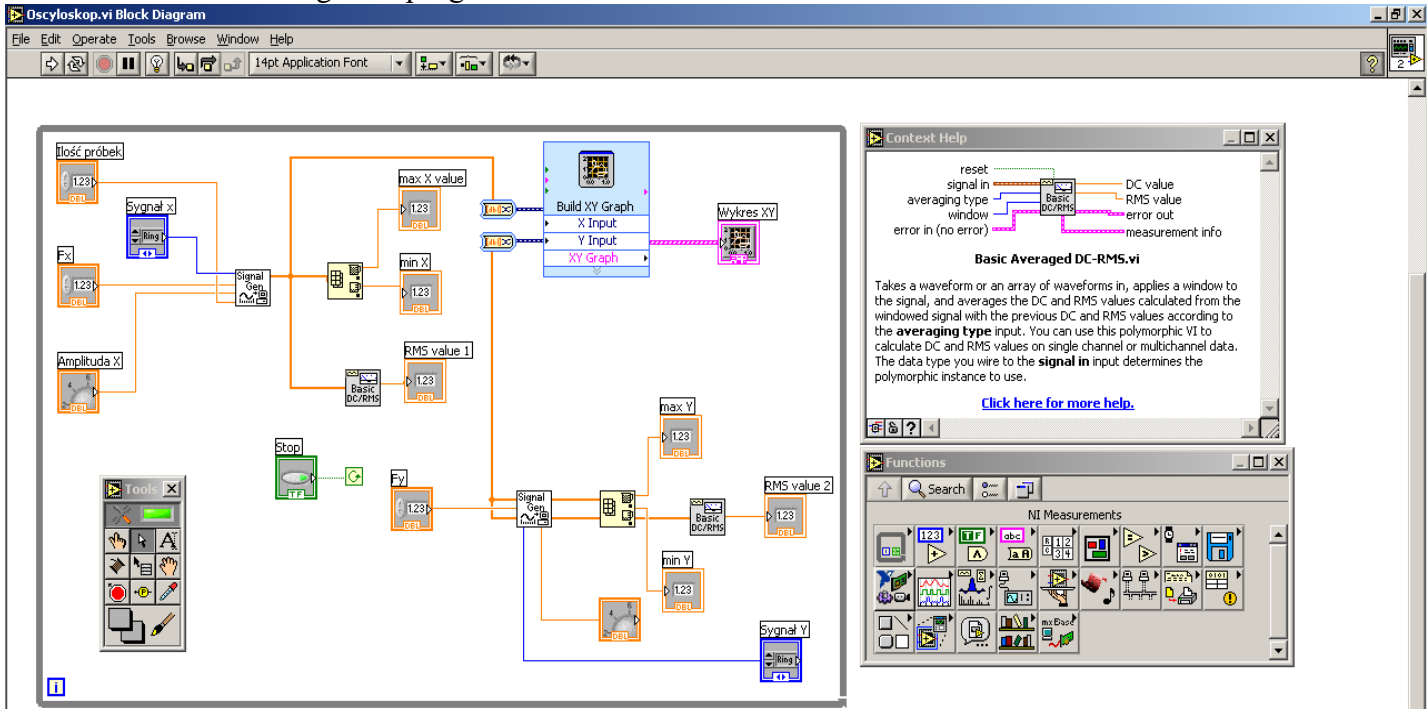

## **Literatura:**

Gołębiowski J. (red.): "Laboratorium komputerowych systemów pomiarowych" – skrypt, Wydawnictwo Politechniki Łódzkiej, Łódź 2004, ISBN 83-7283-101-7.

Częstochowa, luty 2018 r.

Opracował

KIERQWNIK Zakładu Systeryów Pomiarowych

prof. dr hab. inż. Waldemar MINKINA